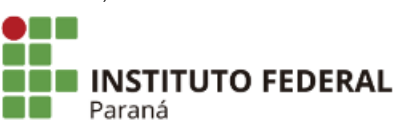

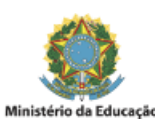

## **EDITAL N°58, DE 19 DE FEVEREIRO DE 2024**

PROCESSO SELETIVO SIMPLIFICADO PARA PROVIMENTO DE 01 (UMA) VAGA DE PROFESSOR SUBSTITUTO DO IFPR – CAMPUS PALMAS, ÁREA DE CONHECIMENTO: **AGRONOMIA**, REGIME DE TRABALHO: 40 HORAS SEMANAIS, DE QUE SE TRATA O EDITAL Nº 223/2023 IFPR/CAMPUS PALMAS.

A Diretora Geral do Campus Palmas, do Instituto Federal do Paraná, no uso da competência que lhe confere a Portaria de Pessoal DEAC/GR/IFPR n. 233, de 09/02/2024, publicada no DOU em: 14/02/2024, Edição: 30, Seção: 2, Página: 23, torna pública a **homologação do RESULTADO FINAL**, do Processo Seletivo Simplificado para contratação de professor substituto na área de conhecimento **Agronomia**, conforme abaixo:

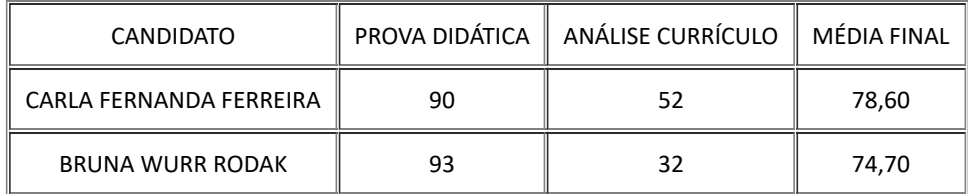

Palmas, 19 de fevereiro de 2024.

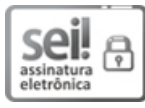

Assinado:

Documento assinado eletronicamente por **GRACIELA CABREIRA GEHLEN**, **DIRETOR(a)**, em 19/02/2024, às 13:36, conforme horário oficial de Brasília, com fundamento no art. 6º, caput, do Decreto nº 8.539, de 8 de [outubro](http://www.planalto.gov.br/ccivil_03/_Ato2015-2018/2015/Decreto/D8539.htm) de 2015.

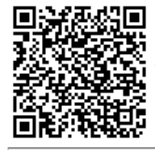

A autenticidade deste documento pode ser conferida no site [https://sei.ifpr.edu.br/sei/controlador\\_externo.php?](https://sei.ifpr.edu.br/sei/controlador_externo.php?acao=documento_conferir&id_orgao_acesso_externo=0) [acao=documento\\_conferir&id\\_orgao\\_acesso\\_externo=0,](https://sei.ifpr.edu.br/sei/controlador_externo.php?acao=documento_conferir&id_orgao_acesso_externo=0) informando o código verificador **2856484** e o código CRC **B7EDE539**.

**Referência:** Processo nº 23411.021626/2023-18 SEI nº 2856484

INSTITUTO FEDERAL DO PARANÁ | PALMAS/DG/IFPR/PALMAS-DG/PALMAS Av. Bento Munhoz da Rocha Neto S/N,Trevo da Codapar Palmas - PR | CEP CEP 85555-000 - Brasil